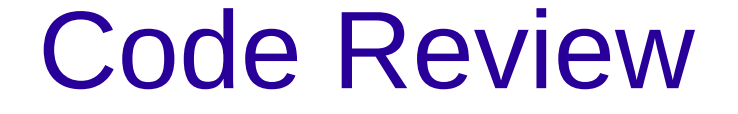

## Robin Tibor Schirrmeister 03.06.2013

## Überblick

- Erklärung Code Review
- Klärung Organisatorisches
- Review Requests hochladen
- Fragen
- Glücklich sein ;)

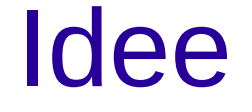

Programmierende schauen gegenseitig ihren Code an, um zu sehen:

- wo Code verständlich, wo nicht
- wo sind Fehler oder evtl. fehleranfällige Stellen
- wie programmieren Andere?

– gute Techniken abschauen etc.

## Schritte für euch

In eurem SVN-Ordner:

- cd uebungsblatt-06-improved
- $\cdot$  svn diff -r 933:934  $\gt$  diff.txt
- Auf ReviewBoard einloggen, new Request erstellen